## *Ergänzung zum Beitrag in FA 9/18, S. 826 f. "Messung der Parameter von Koaxialkabeln mit Amateurmitteln"*

 $\mathbb{R}$ 

Im Beitrag werden einige Messergebnisse zur Bestimmung von Kabelparametern vorgestellt, die mithilfe des von Thomas Baier, DG8SAQ, entwickelten vektoriellen Netzwerkanalysators *VNWA* ermittelt wurden. Die nachstehende Tabelle enthält die dazu erforderlichen Einstellungen des Geräts bzw. der Software.

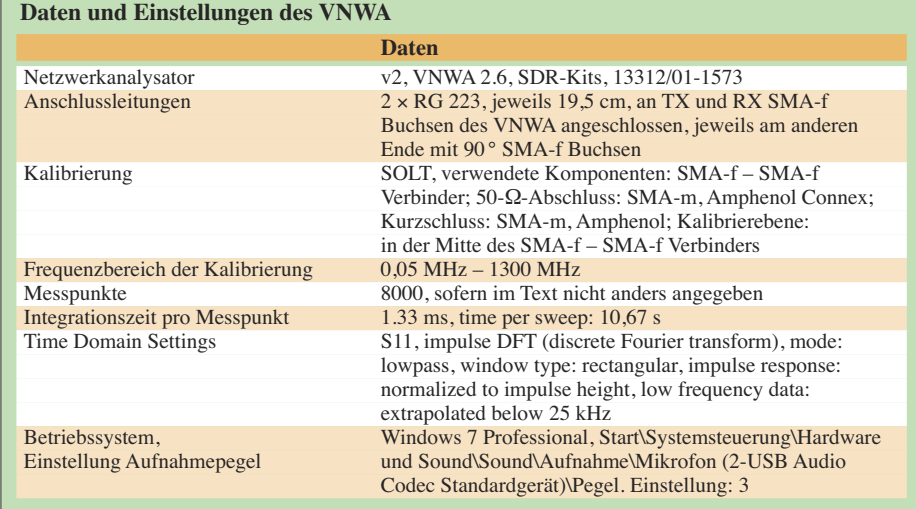